# **Calculation of anisotropy energy and temperature dependence of anisotropy**

A. Meo, R. W. Chantrell, R. F. L. Evans

*Department of Physics, University of York, York, YO10 5DD, UK* 

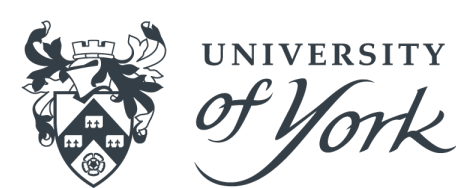

**1st Advanced VAMPIRE Workshop**

#### Constraint Monte Carlo algorithm

## **Constraint Monte Carlo (CMC) algorithm**

- 1. Why Monte Carlo (MC) algorithms?
	- Determine macroscopic equilibrium quantities
- 2. Issue
	- Standard MC allows to determine magnetic properties at thermal equilibrium (magnetisation)
	- At thermal equilibrium magnetocrystalline energy (MAE) can't be determined since magnetisation is parallel to easy axis
- 3. Solution
	- Investigate the system while in quasi-equilibrium condition

#### **CMC**

- CMC algorithm<sup>1</sup> allows to constrains the direction of the global magnetisation while it allows the single spins to vary
- This allows to calculate restoring torque acting on the magnetisation
- From the torque, MAE can be obtained

1. *Constrained Monte Carlo method and calculation of the temperature dependence of magnetic anisotropy*, P. Asselin, R. F. L. Evans, J. Barker, R. W. Chantrell, R. Yanes, O. Chubykalo-Fesenko, D. Hinzke, and U. Nowak, Phys. Rev. B 82, 054415 (2010)

#### **CMC step**

- In CMC trial move acts on 2 spins at time:
	- 1. (Assume constraint direction along +*z*-axis) Select 2 spins *i,j*
	- 2. Apply MC move to first spin  $\hat{S}_i \rightarrow \hat{S}_i'$  $\overline{I}$
	- 3. Move second spin  $\hat{S}_j$  to compensate change of magnetisation in *xy*-components  $(M_x = M_y = 0)$ :

$$
\begin{cases}\n\hat{S}_{jx}^{\prime} = \hat{S}_{ix} + \hat{S}_{jx} - \hat{S}_{ix}^{\prime} \\
\hat{S}_{jy}^{\prime} = \hat{S}_{iy} + \hat{S}_{jy} - \hat{S}_{iy}^{\prime}\n\end{cases}
$$

4. Adjust z-component of new spin j

$$
\begin{cases}\n\hat{S}_{jz}' = sign(\hat{S}_{jz}) \sqrt{1 - \hat{S}_{jx}^2 - \hat{S}_{jy}^2} \\
1 - \hat{S}_{jx}^2 - \hat{S}_{jy}^2 > 0\n\end{cases}
$$

#### **CMC step**

5. Calculate new magnetisation

$$
\begin{cases} M'_z = M_z + \hat{S}'_{iz} + \hat{S}'_{jz} - \hat{S}_{iz} - \hat{S}_{jz} \\ M'_z > 0 \end{cases}
$$

6. Calculate the change in energy

$$
\begin{cases}\n\Delta E_i = E'_i - E_i \\
\Delta E_{ij} = \Delta E_i + \Delta E_j\n\end{cases}
$$

7. Compute the acceptance probability of the moves

$$
P = min \left\{ 1, \left( \frac{M'_z}{M_z} \right)^2 \frac{|\hat{S}_{jz}|}{|\hat{S}_{jz}'|} exp\left( -\Delta E_{ij} / k_B T \right) \right\}
$$
  
Geometrical  
factor  
probability density

## **Free energy**

• In ensemble at constant temperature and volume, energy of the system given by Helmoltz free energy:

$$
F = U - TS
$$

• How can we obtain it?

Calculating the restoring torque acting on the magnetisation of the system

#### **Free energy**

• For a reversible system, the variation of free energy is:

$$
\Delta F = \int_{a}^{b} \delta W
$$

• In a magnetic system the work *W* done on a system is equivalent to the torque *T* that acts on the whole system:

$$
\delta W = |T| d\vartheta
$$

 $\begin{cases} \delta W = |T| d\vartheta \end{cases}$  $\vartheta =$  angle formed by spin and net field acting on spins

$$
\blacktriangleright \Delta F = -\int_{a}^{b} |T| d\vartheta
$$

### **Torque**

• Total torque acting on the system is given by

$$
T = \sum_{i} T_{i} = \sum_{i} \hat{S}_{i} \times H_{i} = \sum_{i} \hat{S}_{i} \times \left( -\frac{\partial H}{\partial \hat{S}_{i}} \right)
$$

• The magnitude of the average of the total internal torque *T* is calculated from thermodynamic average of *T*:

 $|T| = \langle |T| \rangle$ 

• Once the torque is calculated, the free energy can be computed

## **Uniaxial anisotropy**

- Let's assume the material has a single axis along which the magnetic moments prefer to align  $\rightarrow$  Uniaxial anisotropy
- Internal energy *U* is given by:

$$
U = K_u \sin \vartheta^2
$$

• At zero temperature

$$
|T| = -\frac{\partial F}{\partial \vartheta} = -\frac{\partial U}{\partial \vartheta} = -K_u \sin 2\vartheta
$$

• sin  $2\vartheta$  holds at all temperatures, while  $K_{\mu} \rightarrow K_{\mu}(T)$ 

#### **Uniaxial anisotropy: Torque & free energy**

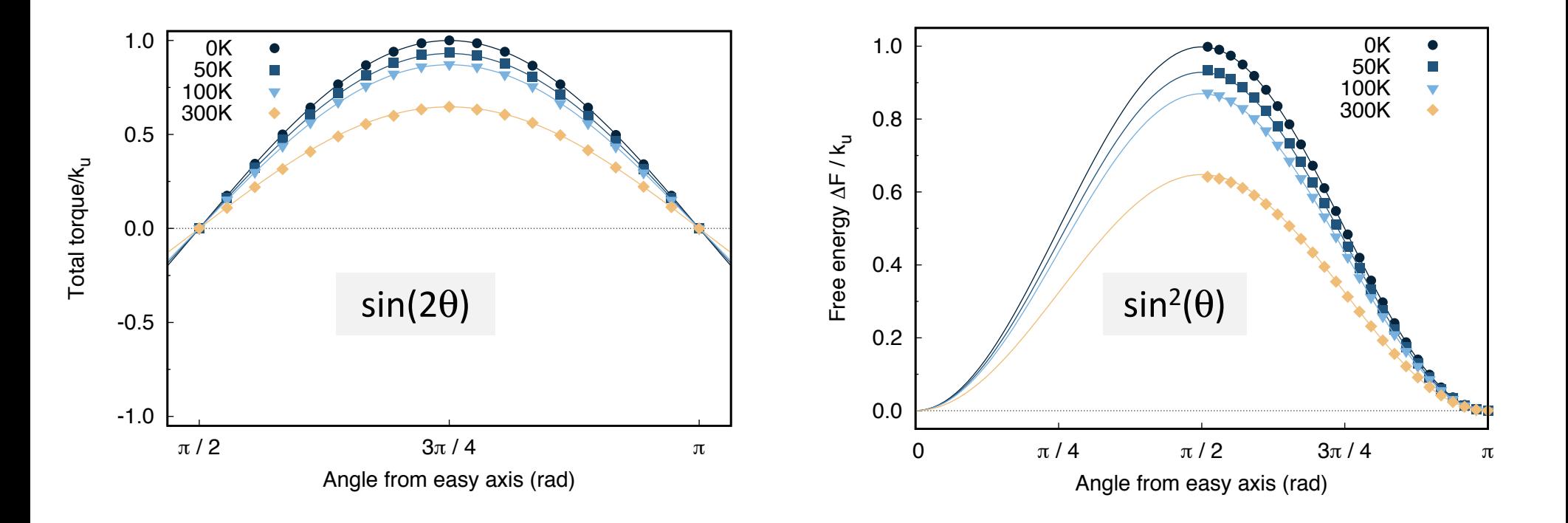

#### **Uniaxial anisotropy: Temperature scaling**

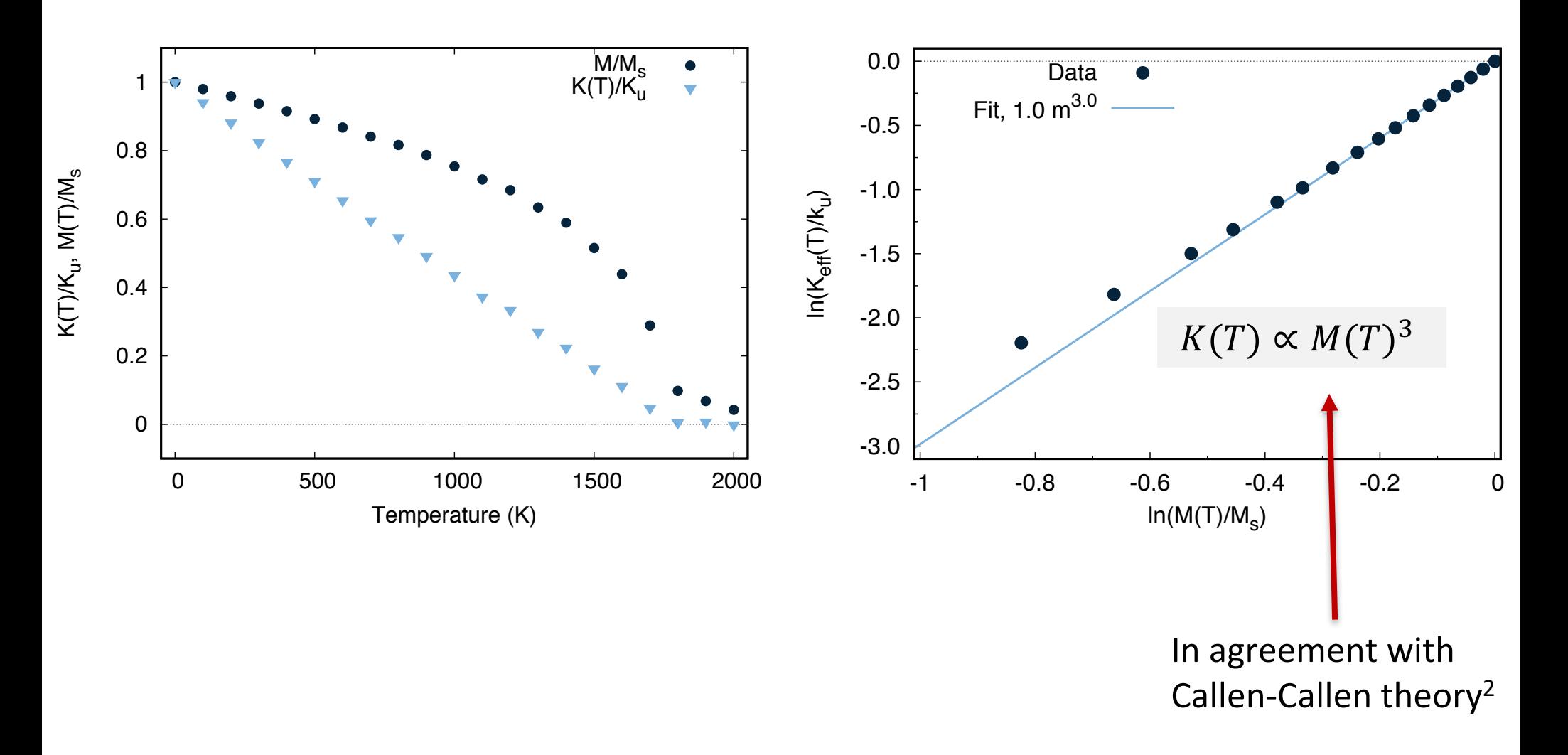

2. H. B. Callen and E. Callen, J. Phys. Chem. Solids 27, 1271 (1966).

#### Hands on

#### **Main parameters for CMC simulations**

```
sim:constant-angle-theta-minimum = 0.0
sim:constant-angle-theta-maximum = 0.0sim:constraint-angle-theta-increment= 10.0
```

```
sim:constant-angle-phi-minimum = <math>0.0</math>sim:constant-angle-phi-ineximum = 90.0sim:constraint-angle-phi-increment= 15.0
```

```
sim:integrator = constrained-monte-carlo
sim: program = cmc-anisotropy
```
output:constraint-theta output:constraint-phi output:mean-magnetisation-length output:mean-total-torque

### **Plotting data with gnuplot**

# In bash we can sort the data in a file based on specific keys (-k): >sort -k 1g -k 3g output

# Enter in gnuplot:

> Gnuplot

#column (\$) 3 is the azimuthal angle phi, column 6 is y-component of torque ##In gnuplot we can have conditional statements with the following syntax:  $($ \$1==0 ?\$3:0/0):(\$6)

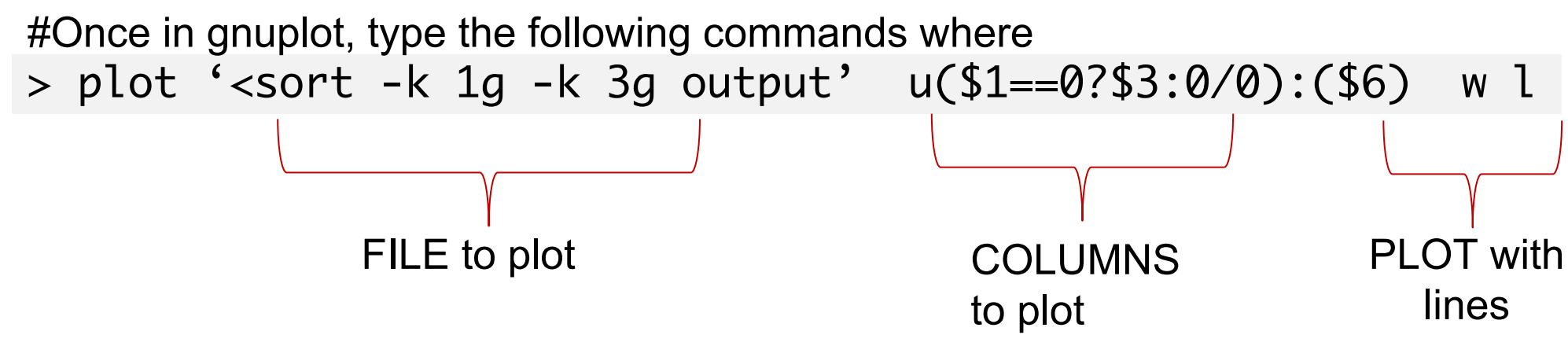

#### **Practice on CMC**

#### Uniaxial anisotropy  $1.1$

- 1. Create the input files for bulk uniaxial bcc Co (Suggestion: for material parameters use those in Co.mat in vampire folder)
- 2. Calculate torque acting on magnetisation as function of angle between constrained direction of the magnetisation and easy axis for different temperatures.
- 3. Calculate energy barrier and temperature dependence of anisotropy.

#### **Torque**

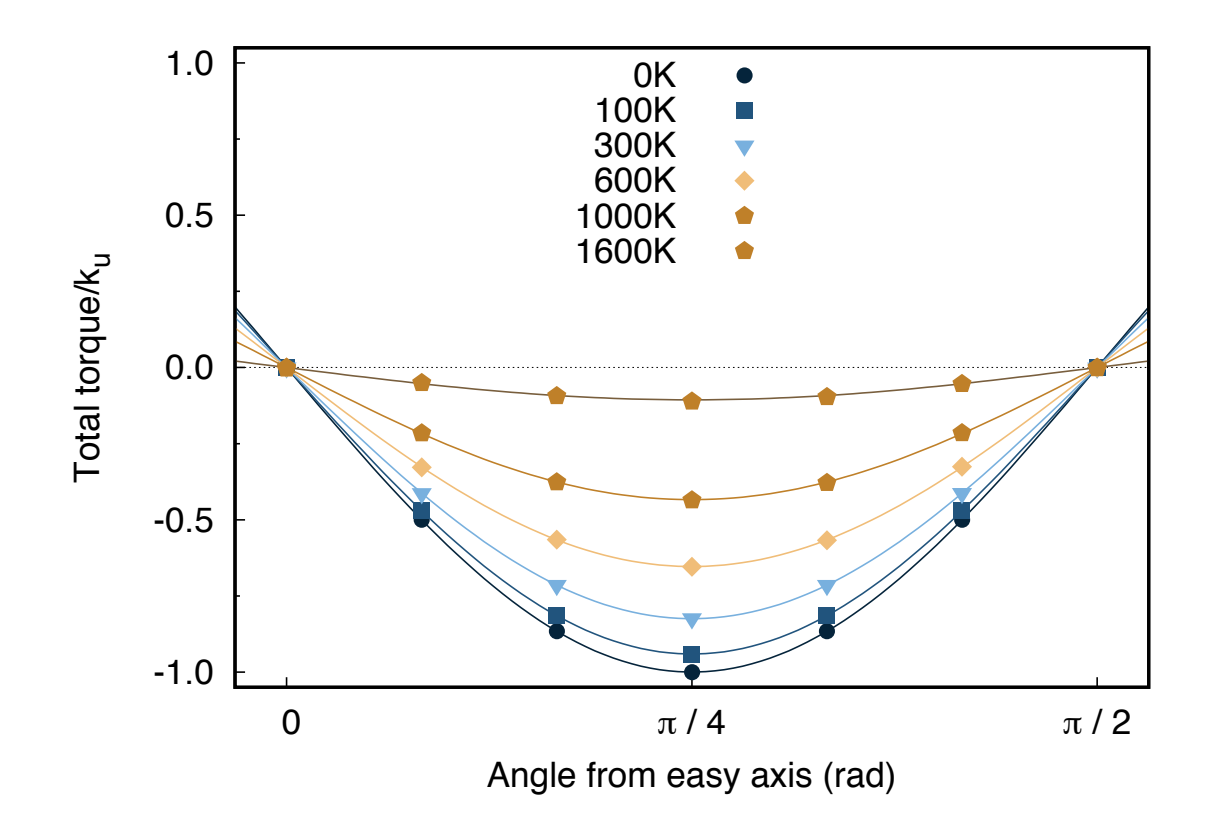

#### **Temperature scaling**

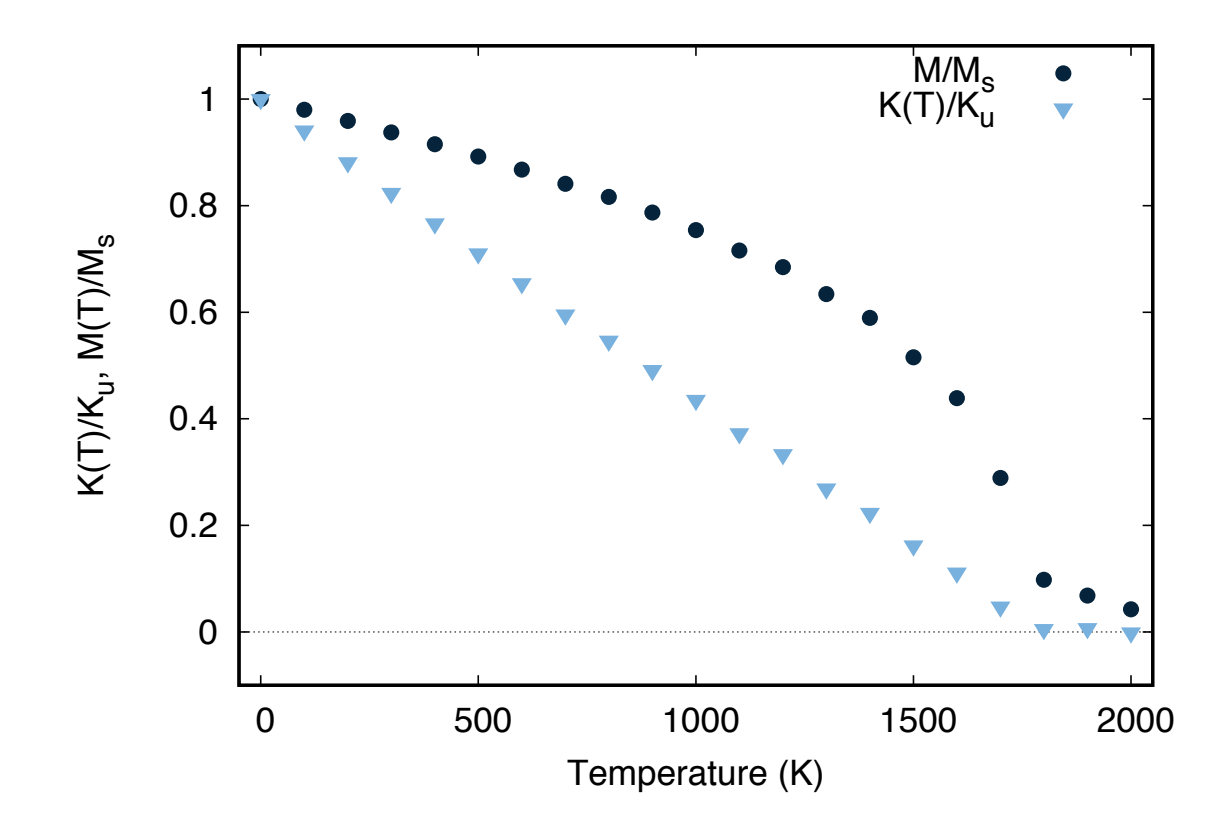

#### **Scaling of anisotropy vs magnetisation**

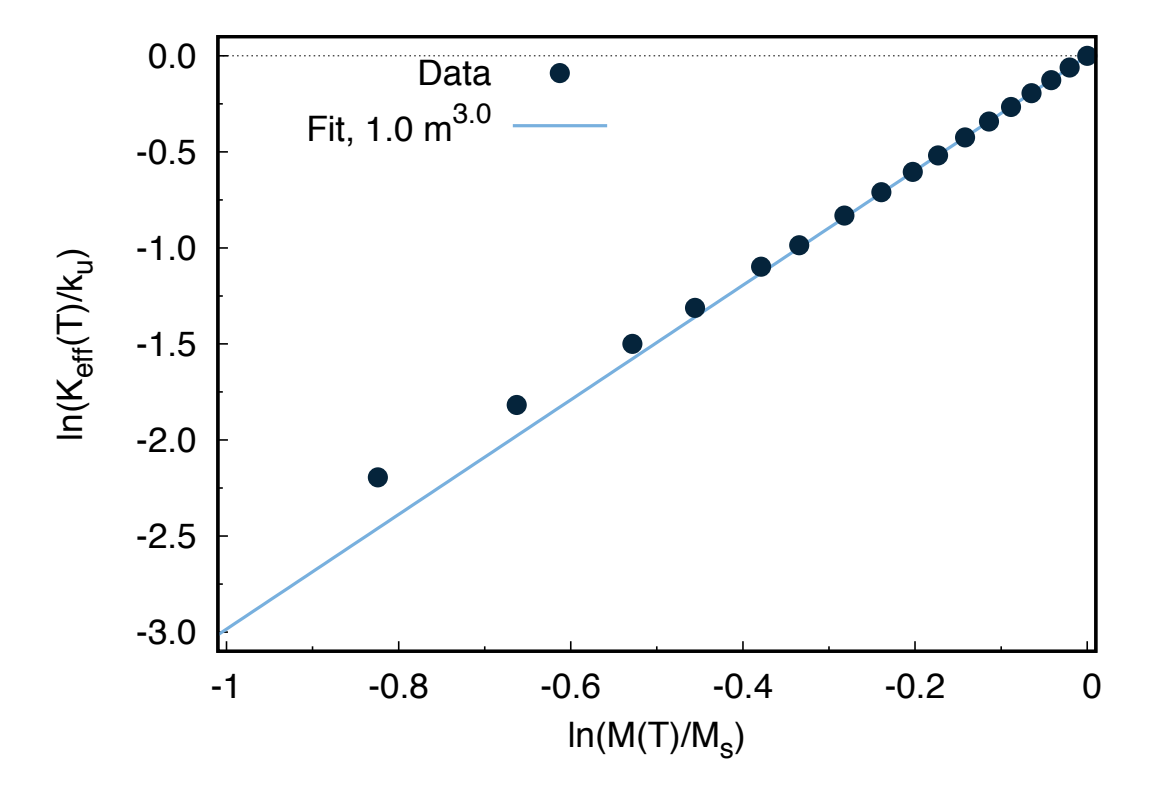

## **Practice on CMC**

#### Cubic anisotropy  $1.2$

- 1. Create the input files for bulk cubic bcc Fe. The following parameters can be used:
	- (a) Nearest-neighbours exchange constant  $J_{ij} = 7.05e 21 \text{ J/link}$
	- (b) Cubic anisotropy energy constant  $k_c = 5.65e 25 \text{ J/atom}$
	- (c) Magnetic moment  $\mu_s = 2.2 \mu_B$
	- (d) Lattice constant  $a_0 = 2.86$  Ang
- 2. Calculate torque for different temperatures.
- 3. Calculate energy barrier and temperature dependence of energy barrier.
- 4. Compare the result with uniaxial case and obtain scaling of magnetisation and anisotropy for both cases.

### **Torque**

Torque depends on both rotational ( $\theta$ ) and azimuthal ( $\phi$ ) angle

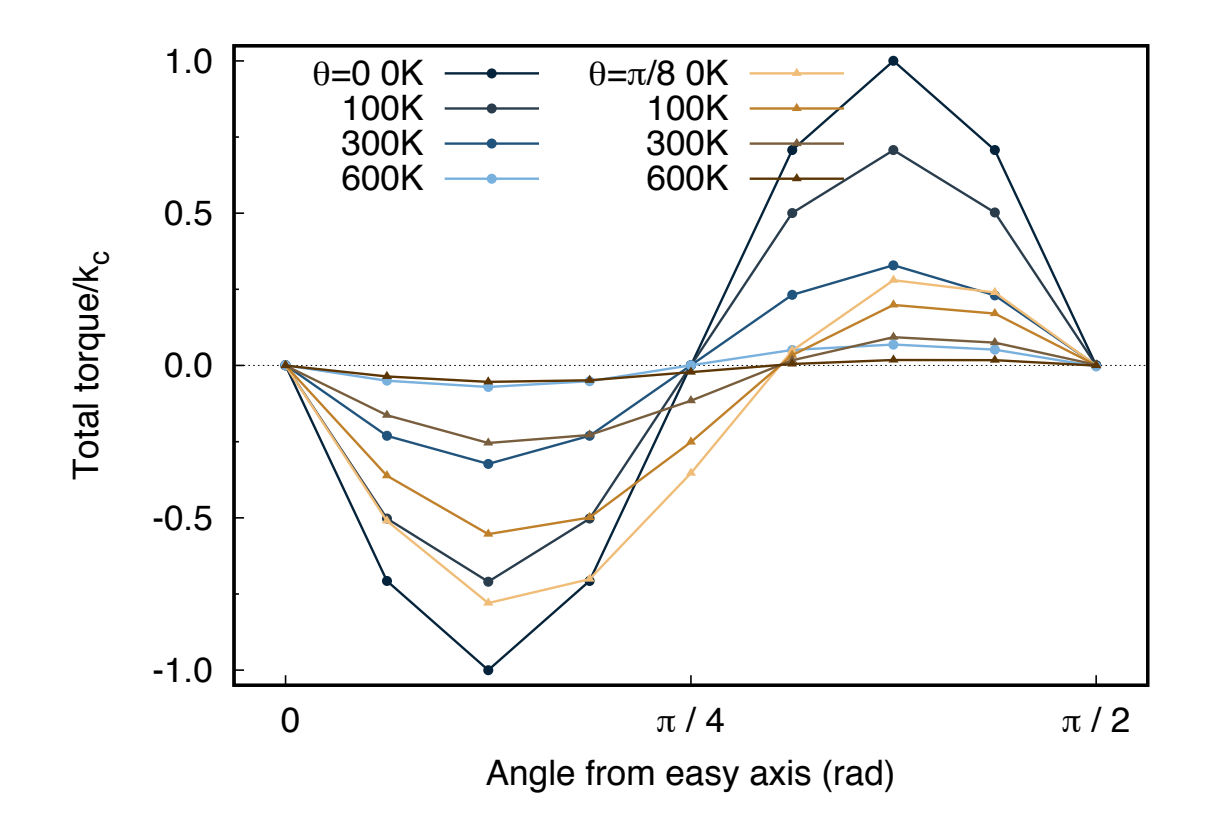

#### **Temperature scaling**

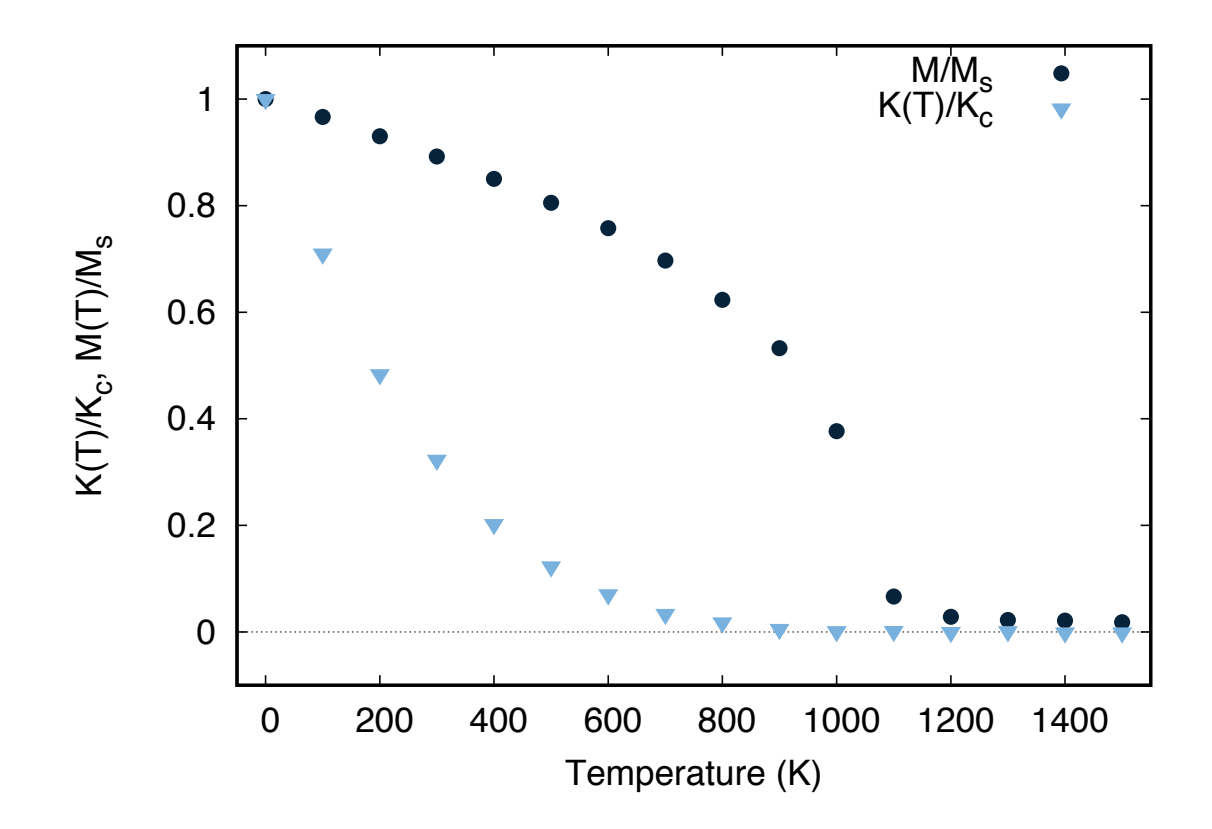

#### **Scaling of anisotropy vs magnetisation**

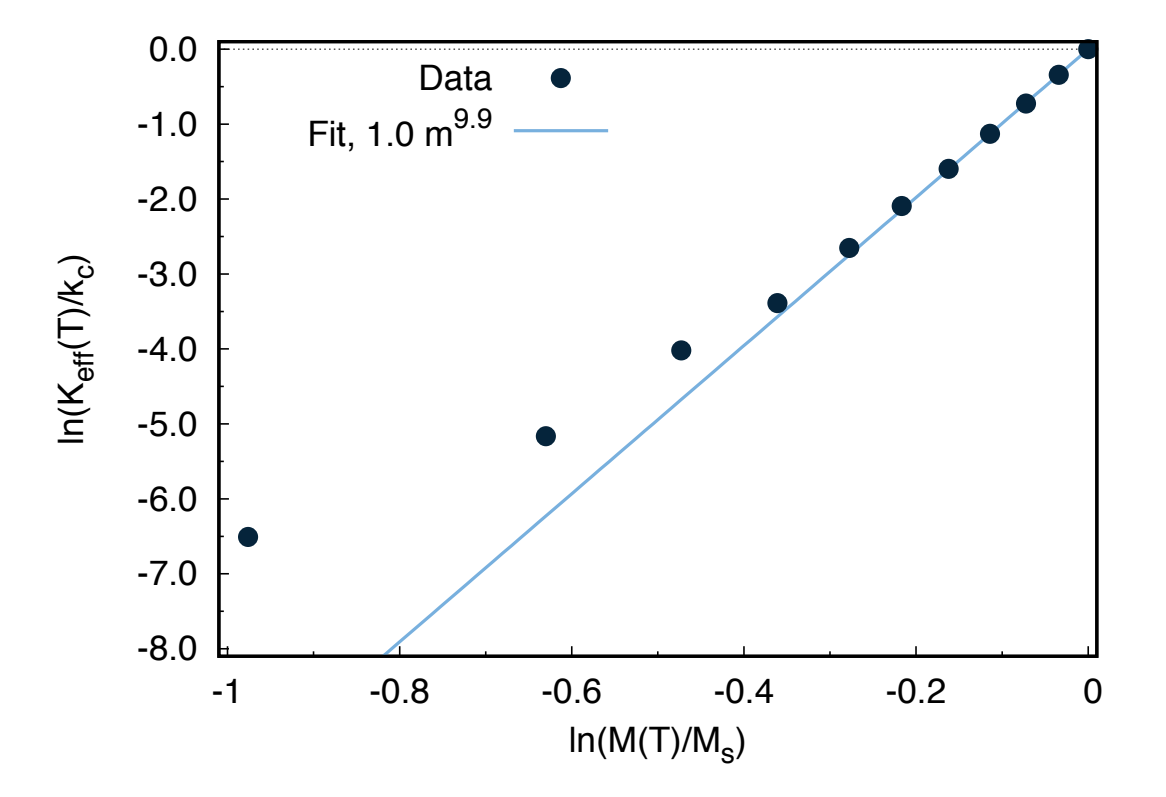

#### **More complex systems**

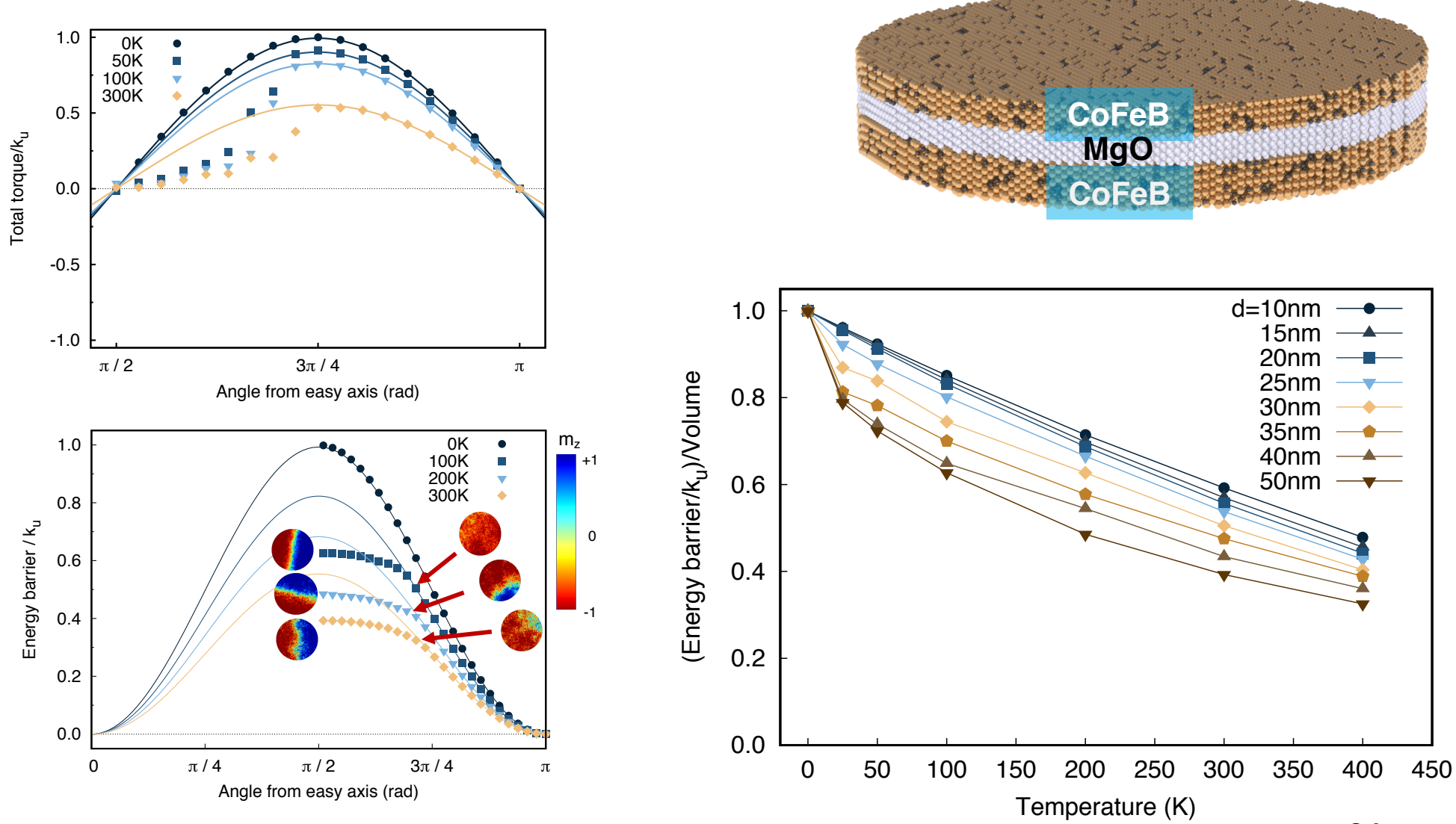

#### **More complex systems**

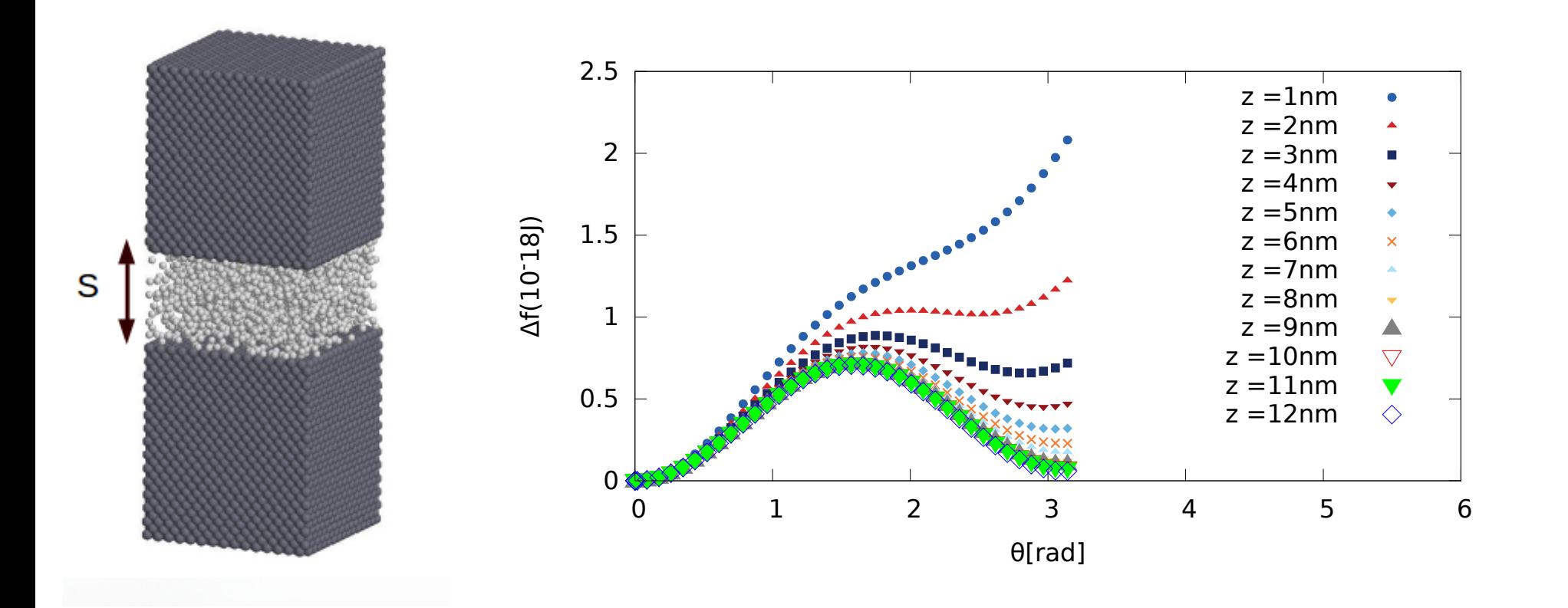

Images and data kindly from Razvan Ababei

#### **Practice on CMC**

#### Constraining a single material 1.3

- 1. Create a bi-layer structure of cubic Fe and uniaxial Co
- 2. Calculate torque for different temperatures when constraining
	- (a) cubic Fe only;
	- (b) uniaxial Co only.
- 3. Obtain energy barrier and temperature dependence of anisotropy. How do they compare with the single material case?

### **Main parameters for CMC simulations**

material[1]:constrained=true #false for other material

material[1]:constraint-angle-theta-minimum=0.0 material[1]:constraint-angle-theta-maximum=0.0 material[1]:constraint-angle-theta-increment=10.0

material[1]:constraint-angle-phi-minimum=0.0 material[1]:constraint-angle-phi-maximum=90.0 material[1]:constraint-angle-phi-increment=15.0

```
#------------------------------------------
#------------------------------------------
sim:integrator = hybrid-constrained-monte-carlo
sim:program = hybrid-cmc
```
output:material-constraint-theta output:material-constraint-phi

#### **Constraining only uniaxial material**

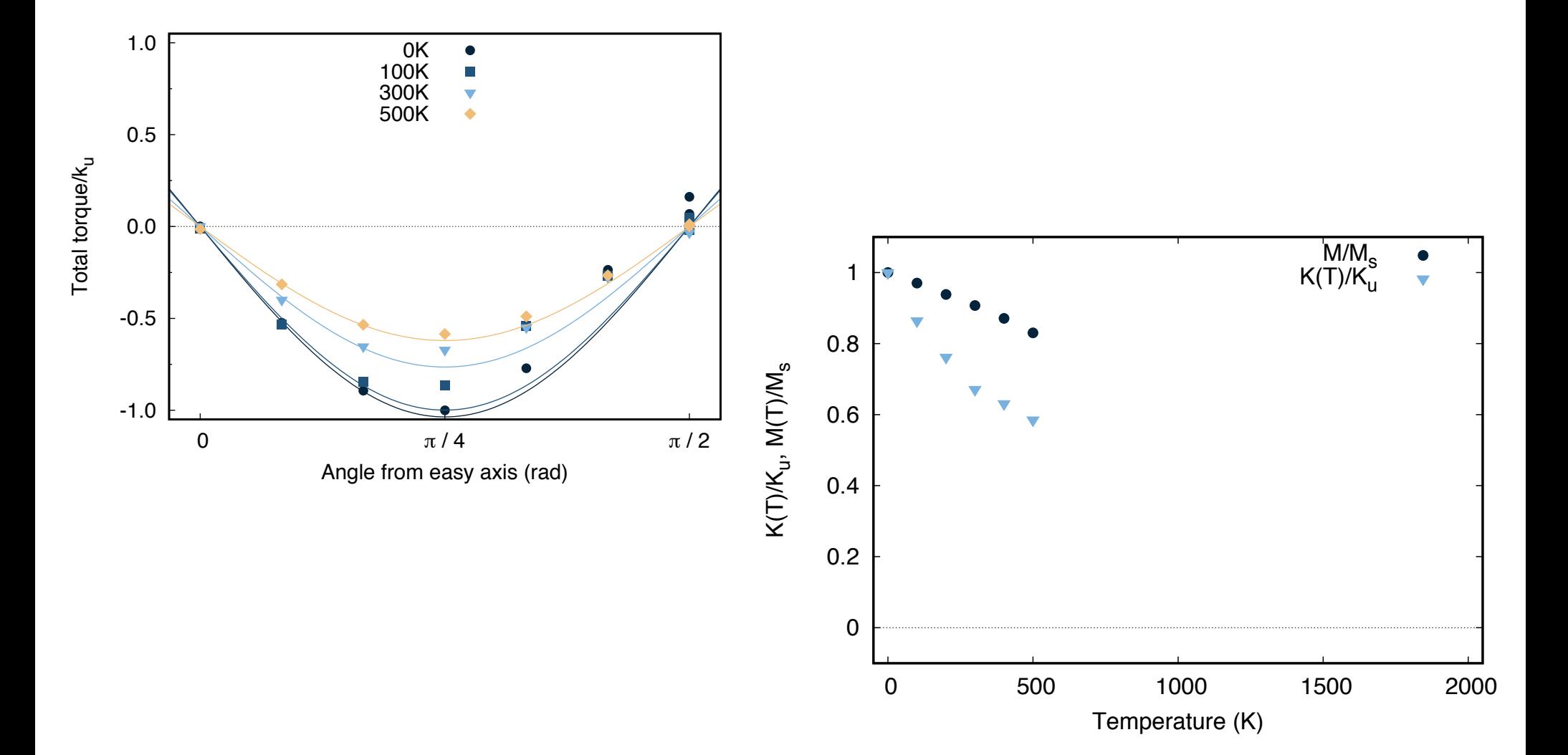

28

#### **Constraining only uniaxial material**

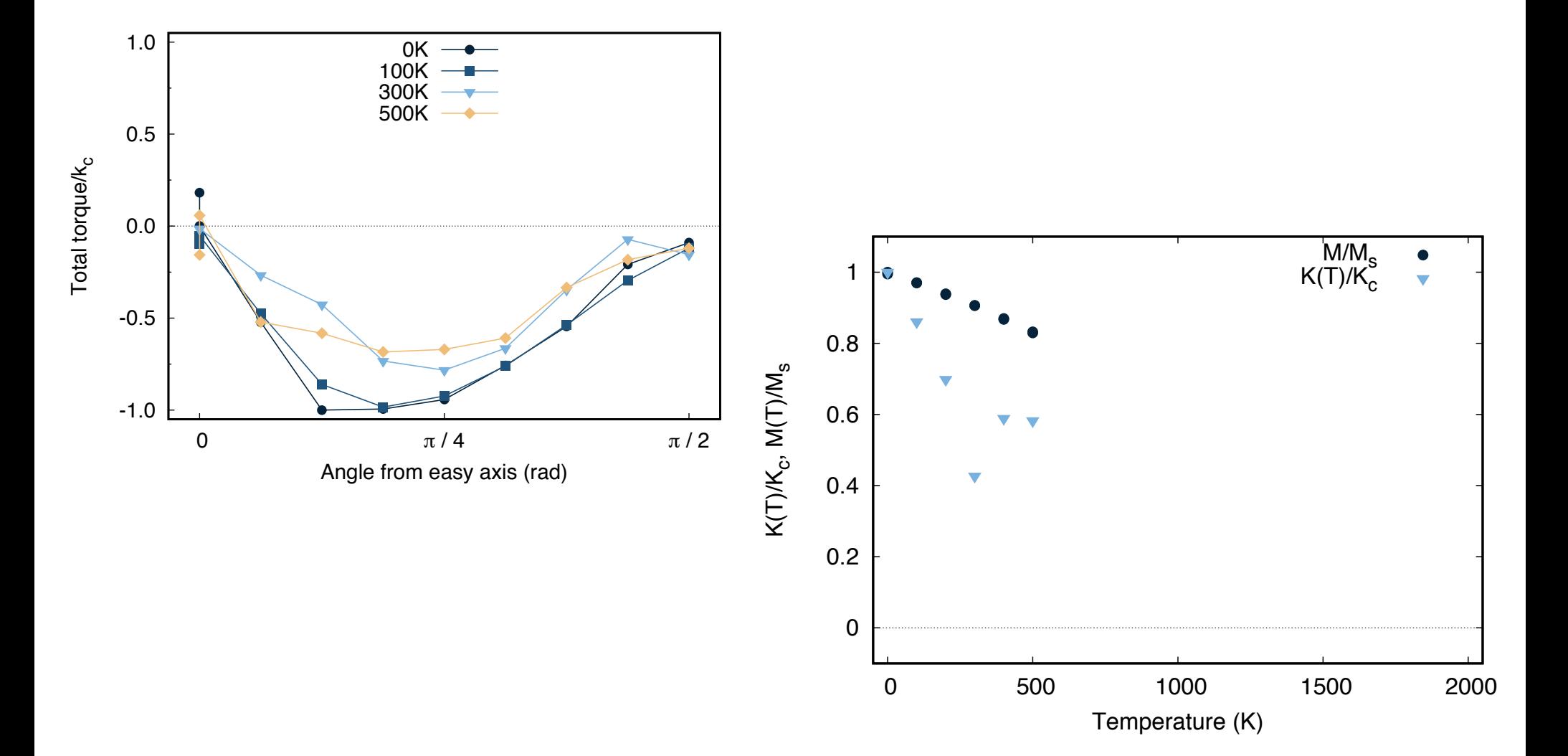

29

### **Practice on CMC**

#### Finite system size effect  $1.4$

- 1. Calculate torque and anisotropy at different temperatures for a thin film 2 nm thick composed as:
	- (a) 30% uniaxial out-of-plane anisotropy with  $k_u = 1.0e-23$  J/atom (b) 70% cubic in-plane anisotropy with  $k_c = 5.5e - 25 \text{ J/atom}$

with exchange coupling:

(a) 
$$
J_{ij}^{uni-uni} = 1.5e - 20 \text{ J/link}
$$
  
\n(b)  $J_{ij}^{uni-cub} = 1.5e - 20 \text{ J/link}$   
\n(c)  $J_{ij}^{cub-cub} = 7.5e - 21 \text{ J/link}$ 

2. Perform the same simulations varying the total thickness of the film, but 30

#### Dipole fields

### **Dipole energy**

For N interacting dipoles (macro-cells), the total dipole-dipole energy is given by:

$$
E_{\rm dip} = -\frac{1}{2} \sum_{q \neq p}^{N} \overrightarrow{m}_q \frac{\mu_0}{4\pi} D_{qp} \overrightarrow{m}_p
$$

Where  $D_{ap}$  is the dipolar matrix and  $\overline{m}_{p,q}$  are the moments of the dipoles  $p, q$ . In terms of magnetic induction  $E_{\text{dip}}$  can be written as:

$$
E_{\rm dip} = -\frac{1}{2} \sum_{q \neq p}^{N} \overrightarrow{m}_{q} B_{q}^{\rm dip}
$$

where  $B_q^{\text{ dip}}$  is the dipolar field experienced by moment  $q$ .

#### **Bare macro-cell approach**

- The system is divided into cubic macro-cells
- Each cell is supposed to have uniform magnetisation
- The dipolar interaction is calculated between macro-cells considering for each one a pairwise summation.
- A self-demagnetisation term is added, to include the internal field of the macro-cell.

$$
H_q^{\text{dip}} = \frac{\mu_0}{4\pi} \sum_{q \neq p} \frac{3(\mu_p \cdot \hat{r}_{qp})\hat{r}_{qp} - \mu_p}{|r_{qp}|^3} - \frac{\mu_0 \mu_q}{3 V_q}
$$

### **Inter-intra dipole approach**

We can write the dipolar matrix as summation of the contribution from interaction with other cells (inter) and internal to the macrocell (intra) [G. J. Bowden *et al,* J.Phys.:Condens. Matter,28(2016),066001]:

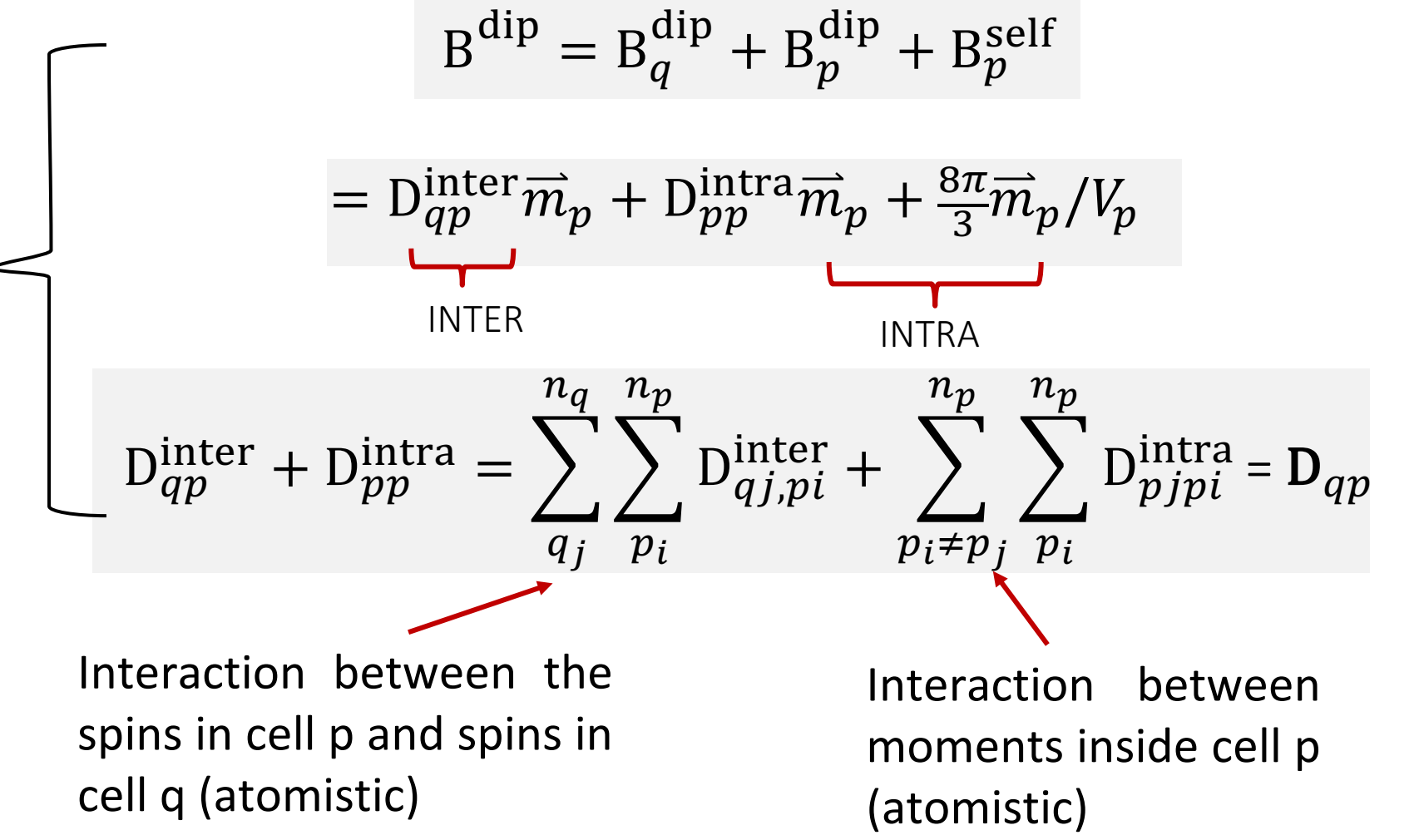

## **Inter-intra dipole approach**

- B<sub>p</sub>self =  $\frac{8\pi}{3}$  $\frac{3\pi}{3}\overline{m}_p$  represent the Maxwellian internal field of a dipole.
- $\overrightarrow{m}_p$  is the macro-moment of the cell p and  $V_p$  is the volume of the same cell.
- $D_{qp}^{inter}$ ,  $D_{pp}^{intra}$  do not correspond to real dipole-dipole matrices, but their sum  $D_{qp}$  does.
- $\Delta p_{qp}^{inter}$  ,  $D_{pp}^{intra}$  are casted in terms of usual dipolar matrix

#### **Dipolar matrixes**

The dipolar matrix for the interaction between different macrocells, is given by:

$$
\mathbf{D}_{qj,pi}^{\text{inter}} = \frac{1}{r_{piqj}^3} \begin{bmatrix} (3x_{piqj}^2 - 1) & 3x_{piqj}y_{piqj} & 3x_{piqj}z_{pij} \\ 3y_{piqj}x_{piqj} & (3y_{piqj}^2 - 1) & 3y_{piqj}z_{pij} \\ 3z_{piqj}x_{piqj} & 3z_{piqj}y_{piqj} & (3z_{piqj}^2 - 1) \end{bmatrix}
$$

Same in case of internal term (replace  $qj\rightarrow pj$ ) for  ${\rm D}^{\rm intra}_{pi,pj}.$ 

Warning: Assumption is that moments in the macro-cell are all aligned along the same direction, i.e. parallel to each other.

#### **Notes on the approach**

- This approach works independently of the shape of the macrocell.
- After  $\sim$  2 macro-cells, contribution of intra term  $D^{intra}$ becomes negligible and a bare macro-cell method could be used.
- Since it requires parallel moments, the size of the macro-cell should be less than the domain-wall width.

#### **Test: Demagnetisation factor of ellipsoid**

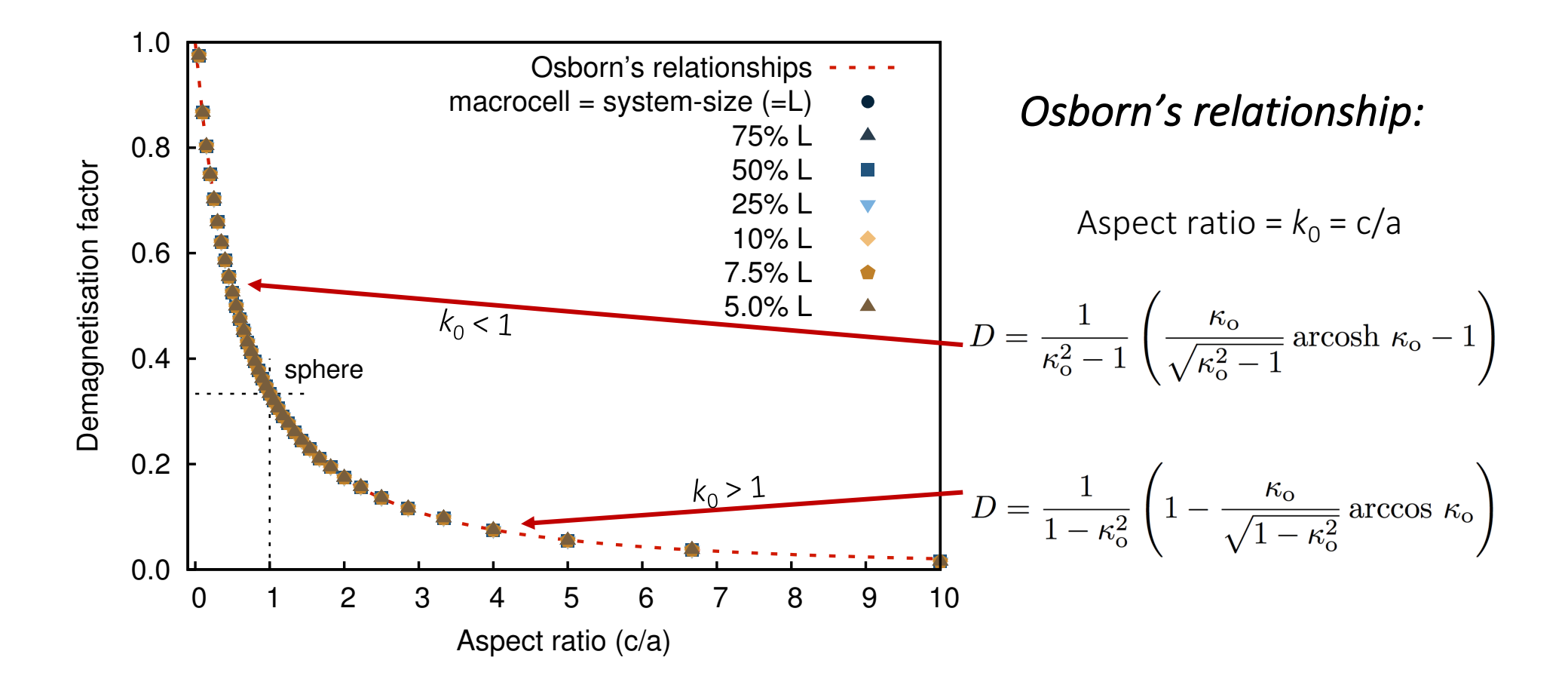

#### Hands on

#### **Main parameters**

cells:macro-cell-size=10.1 !A

dipole:solver=tensor dipole:field-update-rate=100 dipole:cutoff-radius=2

#### **Practice on Dipole fields**

- 1. Create thin film 10 nm wide and 1 nm thick with parameters of permalloy:
	- (a)  $J_{ij}^{Ni-Ni} = 3.78e 23 \text{ J/link}$ (b)  $J_{ij}^{Fe-Fe} = 3.78e - 23 \text{ J/link}$ (c)  $J_{ij}^{Fe-Ni} = 3.78e - 23 \text{ J/link}$ (d)  $k_n^{Ni} = 3.355e - 26 \text{ J/atom}$ (e)  $k_n^{Fe} = 3.355e - 26 \text{ J/atom}$ (f)  $\mu_s^{Ni} = 0.62 \,\mu_B$ (g)  $\mu_s^{Fe} = 30 \mu_B$ (h)  $a_0 = 3.55$  Ang (i) Lattice structure  $=$  FCC (i) macro-cell size  $= 10 \text{Ang}$

#### **Practice on Dipole fields**

- 2. Perform time evolution of the magnetisation starting from random spin configuration with and without magnetostatic: do the results differ?
- 3. Vary the system dimensions/magnetic moment/macro-cell size.

#### **Practice on Dipole fields – final snapshot**

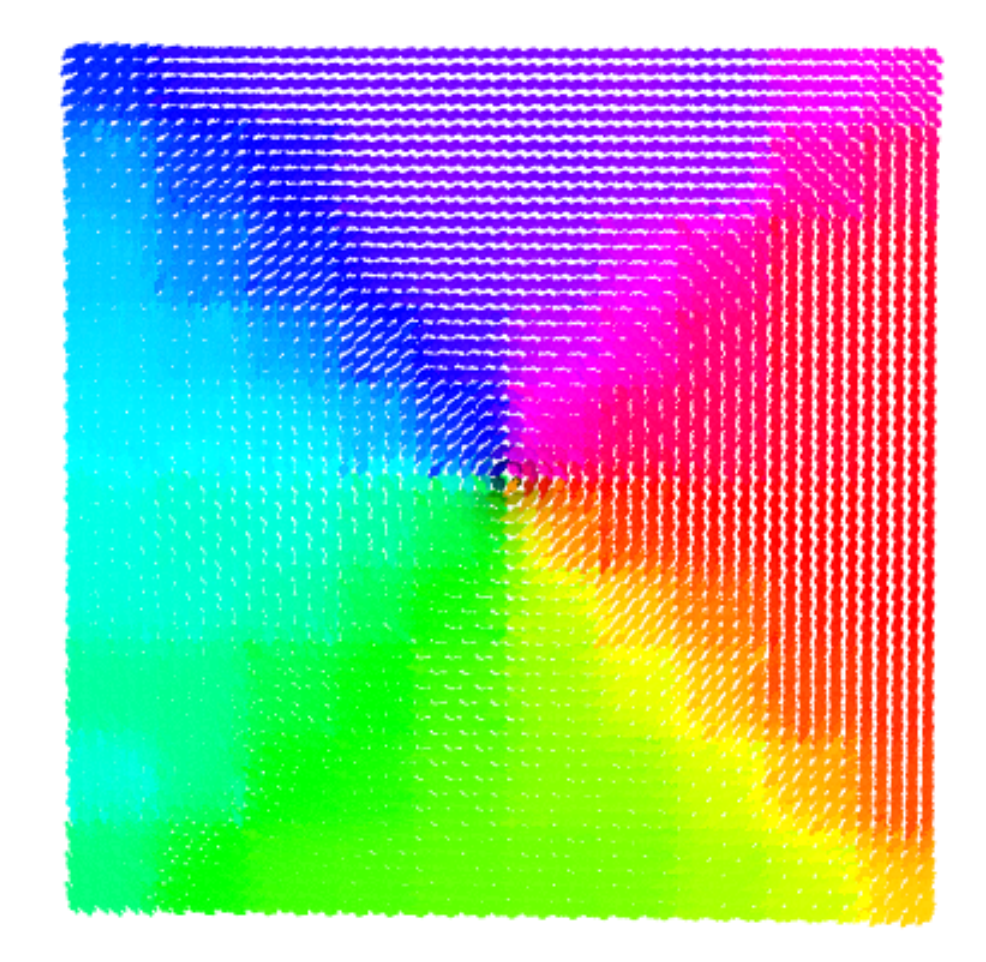

#### **Povray – visualising spin cofigurations**

- Download Povray from github repository: https://github.com/POV-Ray/povray/tree/3.7-stable
- To install look at "README.md" in "unix" directory:

#### **Povray – visualising spin cofigurations: How to compile it**

git clone https://github.com/POV-Ray/povray.git

cd unix/

./prebuild.sh

cd ../

./configure COMPILED\_BY="your name <email@address>"

make

make install

## **Povray – Running povray**

> /path/to/vdc/vdc

> povray spins # generate all snapshots

# or you can do

> povray +KFI0 –KFF0 spins.pov

# You can add some option as size of the image

> povray –W800 –H600 spins

# You can add some option as antialiasing

> povray +A0.3 spins

## Thank you for you time!